# 視窗應用程式檢查點與錯誤回復機制之實作 **Implementation of Checkpointing and Error Recovery Mechanisms for Windows Applications**

吳 子 靈

蔡智 強 教授 國立中興大學電機工程研究所 台中市國光路250 號 jichiangt@nchu.edu.tw

### 陳衍堅

國立中興大學電機工程研究所 台中市國光路250 號 lawrence\_1025@yahoo.com.tw

國立中興大學電機工程研究所 台中市國光路250 號 ericwu@ares.ee.nchu.edu.tw

許 玉 霞 國立中興大學電機工程研究所 台 中 市 國 光 路 250 號 hsia@ares.ee.nchu.edu.tw

# 摘要

檢 查 點 的 容 錯 技 術 在 許 多 的 研 究 中 都 被 廣 泛 的 討 論 , 尤 其 是 應 用 在 通 訊 與 資 料 庫的設計中為最多。檢查點的基本觀念可 以簡單的解釋為:將目標程式當時的狀態 與資料記錄並且儲存起來,以作為將來錯 誤發生時,能將其回復當時狀態的依據。 本 論 文 選 擇 在 Windows 作 業 系 統 平

台上以軟體方式實作檢查點錯誤回復機 制 , 整 個 系 統 實 作 可 分 為 三 部 分 , 分 別 為 檢查點運算、錯誤回復運算、記憶體區塊 掃 描 , 三 個 部 分 的 實 作 程 式 碼 都 以 C/C++ 程式語言建構起來。

本實作的目的在建立一個以軟體方式 運作的檢查點錯誤回復系統,可以利用此 檢 查點 程 式 對 應 用 程 式 作 處 理 , 透 過 儲 存 執行緒的狀態資訊及掃描記憶體區塊的方 式 , 將 某 執 行 程 式 的 狀 態 與 資 料 記 錄 並 保 存起來,此檢查點程式會將此資訊以檔案 的方式存放在永久性的儲存體,以作為將 來發生錯誤時回復應用程式到正常狀態的 依 據 。

關鍵辭 : 軟體容錯,檢查點,錯誤回復, Windo ws 作 業 系 統 架 構

# **1.** 序論

現今的個人電腦擁有驚人的潛力,且能 提 供 無 可 限 量 的 運 算 能 力 , 但 是 擁 有 驚 人 的運算能力並不表示不會發生錯誤停擺的 狀況。原因也許是軟體臭蟲,或者是硬體 故障,也有可能是發生天災,最惱人的是 人 為 的 操 作 不 當 。

容錯,字面上的意思就是容許錯誤或容 忍 錯 誤 。 也 就 是 在 錯 誤 發 生 時 , 此 錯 誤 會 被 系 統 偵 測 到 , 而 且 系 統 會 以 特 殊 的 機 制 來使得錯誤不會影響到整個系統的運作。 而什麼是錯誤呢?錯誤(Fault),可解釋 成 在 系 統 的 實 體 區 域 ( Physical domain) 中 所 發 生 的 事 件( Event)。這 些 事 件 的 類 型 有 : 在 硬 體 系 統 中 的 元 件 發 生 錯 誤 ( Component Failure) 、 除 以 零 、 線 路 被 持續施以固定電壓、行程被重新啟動、訊 息( Message)在 通 訊 通 道( Communication Channel)中 遺 失、行 程 在 與 其 他 行 程 作 溝 通時,偶而的會失去訊息、行程任意反覆 的啟動、輸入感應器腐化損毀、網路上負 載 的 激 增 。 [1]

容 錯 又 有 分 成 硬 體 容 錯 及 軟 體 容 錯。硬 體錯誤通常都是元件發生錯誤,而硬體容 錯 的 方 式 通 常 都 是 用 一 個 新 元 件 代 替 或 是 準備 一 個 備 用 的 元 件 。 所 謂 的 軟 體 容 錯 , 所指的是利用一组軟體來偵測作業系統或 硬體方面所無法處理的錯誤,以及從錯誤 的情况加以還原。電腦發生錯誤的情形很 多,根 據 應 用 程 式 的 可 用 性( Availability) 與 資 料 的 一 致 性 ( Data Consistency ) , 來 發展出偵測錯誤的方法以及還原的技術。 [2]

錯 誤 發 生 會 導 致 資 料 遺 失 , 更 嚴 重 者 還 會 使 得 整 個 系 統 毀 損 , 但 是 要 避 開 種 種 的錯誤似乎是不太可能,所以我們必須使 系統有容許錯誤發生的能力,也必須使系 統有修復錯誤、再生的能力,也就是容錯 最基本的概念。

論 文 章 節 安 排 如 下 : 第 一 章 , 首 先 對 本論文的研究動機與背景作說明。第二 章, 對實作的環境 -- Windows NT 作業系

統 架 構 作 一 番 的 介 紹 。 第 三 章 , 對 軟 體 容 錯 技 術 --檢 查 點 的 實 作 技 術 作 介 紹 。 第 四 章,除了對本論文的實作方法作介紹之 外 , 對 檢 查 點 實 作 、 錯 誤 回 復 機 制 、 及 掃 描 所 需 要 儲 存 記 憶 體 空 間 的 方 法 都 作 詳 細 的 說 明 。 第 五 章 , 對 本 論 文 的 實 作 研 究 作 結 論 , 同 時 對 未 來 可 能 的 改 良 與 研 究 方 向 提出一些建議。

# **2. Windows**作業系統架構

Windows 經 過 許 久 的 發 展,已 經 從 最 初 功 能 十 分 有 限 的 16 位 元 作 業 系 統 演 變 成 了 現 在 的 介 面 親 切 、 管 理 方 便 、 功 能 強 大 的 作 業 系 統 家 族 , 如 Windows 2000、 Windo ws XP。 它 之 所 以 有 這 麼 大 的 發 展 、 除了微軟公司強大的商業推動力量之外, Windo ws NT 本 身 的 技 術 因 素 也 是 重 要 的 原因,尤其是它自身的系統架構所具有的 可 擴 充 性 、 可 執 行 性 、 穩 定 性 、 相 容 性 和 效 率 提 升,正 是 這 些 特 性 讓 Windows 不 斷 得 以 進 步 。

本 章 將 從 作 業 系 統 設 計 的 角 度 介 紹 Windo ws NT 所 具 有 的 基 本 系 統 架 構 和 執 行 原 理 。

### **2.1 Windows NT** 作 業 系 統 模 型

Windo ws NT 透 過 硬 體 機 制 執 行 核 心 模 式( Kernel Mode)以 及 使 用 者 模 式( User Mode)兩 種 權 限 分 別。當 作 業 系 統 為 前 者 時 , CPU 處 於 特 權 模 式 ( Privileged Mode),可以執行任何指令,並且可以改 變 狀 態;而 在 後 者 時,CPU 處 於 非 特 權 模 式,只能執行非特權指令。一般來說,作 業 系 統 中 那 些 比 較 重 要 的 程 式 碼 都 執 行 在 核心模式,而使用者程式一般都在使用者 模式下執行。當使用者程式使用了特權指 令 , 作 業 系 統 就 能 借 助 硬 體 提 供 的 保 護 機 制 限 制 使 用 者 程 式 的 控 制 權 , 必 作 出 相 對 應 的 處 理 。 [28]

Windo ws NT 的 系 統 架 構 如 圖 2-1 所

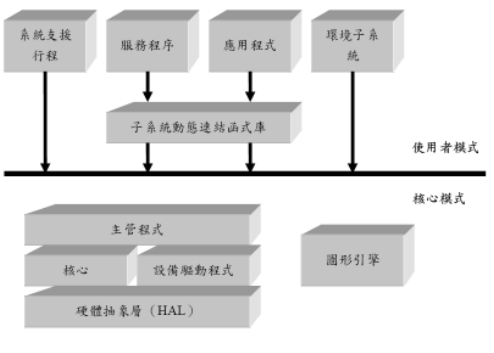

圖 2-1 Windows NT 系統架構圖。

示。

### **2.1.1 Windows NT** 的 組 成

Windo ws 作 業 系 統 大 致 上 延 襲 著 標 準 作 業 系 統 的 架 構 , 整 個 作 業 系 統 可 分 為 內核層和外殼層,其實就是圖 2-1 中的核 心 模 式( Kernel Mode)和 使 用 者 模 式( User Mode)。粗 線 以 下 是 Windows NT 的 核 心 模 式 元 件 , 它 們 都 在 統 一 的 核 心 位 址 空 間 中 執 行 。

核 心 模 式 元 件 包 括 以 下 內 容 :

- 1. 核 心 ( Kernel) : 包 括 了 最 低 階 的 作 業 系 統 功 能 , 例 如 執 行 緒 排 程 、 中 斷 和 異 常 排 程 、 多 處 理 器 同 步 等 , 同 時 它 也 提 供 了 主 管 程 式 ( Executive) 來 執行高階結構的一組程式和基本物 件 。
- 2. 主 管 程 式 : 包 括 了 基 本 的 作 業 系 統 服 務 , 例 如 記 憶 體 管 理 器 、 行 程 和 執 行 緒 管 理 、 安 全 控 制 、 I/O 以 及 行 程 間 的 通 訊 ( IPC) 。
- 3. 硬 體 抽 象 層 ( Hard ware Abstraction  $Layer, HAL$ ): 將 核 心 、設 備 驅 動 程 式以及主管程式跟硬體分隔開來,使 得 Windows作 業 系 統 得 以 實 現 跨 越 硬 體 平 台 的 限 制 。
- 4. 設 備 驅 動 程 式 ( Device Driver) : 包 括 檔 案 系 統 和 硬 體 設 備 驅 動 程 式 等, 其 中 硬 體 設 備 驅 動 程 式 將 使 用 者 的 I/O 函 式 呼 叫 轉 換 為 對 特 定 硬 體 設 備 的 I/O 請 求 。
- 5. 圖 形 引 擎 : 包 含 了 圖 形 使 用 者 介 面 (Graphical User Interface, GUI) 的 基 本 函 式 。

圖 2-1粗 線 上 部 的 方 塊 代 表 了 使 用 者 模式,它們是在私有位址空間中執行,使 用者模式下有四種基本類型的行程:

- 1. 系 統 支 援 行 程 ( System Support Process):例 如 登 入 行 程 WINLOGON 和 會 話 管 理 器 SMSS, 它 們 不 是 Windows NT 的服務,不由服務控制 器 啟 動 。
- 2. 服 務 行 程( Service Process):它 們 是 Windows NT 的服務,例如事件日誌 服 務 。
- 3. 環 境 子 系 統 ( Environment Subsystem):它 們 向 應 用 程 式 提 供 執 行環境 (作業系統功能呼叫介面),

Windows NT 有 四 個 環 境 子 系 統, Win32、POSIX、OS/2 1.2 和 Security。 其 中 以 Win32 子 系 統 為 中 心 , 提 供 OS/2 1.2 及 POSIX 兩 個 子 系 統 作 相 容 性 對 應 的 轉 換。而 Security 子 系 統 則 是 為 Win32 子 系 統 提 供 身 分 認 證 的 機 制 。

4. 應 用 程 式 ( User Application) : 它 們 是 Win32、 Windows 3.1、 MS-DOS、 POSIX 或 OS/2 1.2 這 五 種 類 型 之 一 。 此 層 也 就 是 一 般 使 用 者 的 應 用 程 式執行時所在的位置,在這一層運作 的應用程式必須依賴各個子系統提供 的 API 函 式 來 使 用 系 統 所 提 供 的 各 項 資 源 。

### **2.1.2 Windows NT** 的 可 攜 性

Windo ws NT 的 設 計 目 標 之 一 就 是 能 夠 在 各 種 硬 體 系 統 架 構 上 執 行 , 它 用 兩 種 方 法 執 行 了 對 硬 體 結 構 和 平 台 的 可 攜 性 。 第一個方法是分層的設計,依賴於處 理器系統架構或平台的系統底層部分被隔 離在單獨的模組之中,系統的高層可以被 遮罩在各種不同的硬體平台之外。提供作 業 系 統 可 攜 性 的 兩 個 關 鍵 元 件 是 HAL 和 核心,依賴於系統架構的功能(如執行緒 描 述 表 切 換 ) 在 核 心 中 執 行 , 在 相 同 系 統 架 構 中 , 因 電 腦 而 異 的 功 能 則 在 HAL 中 執 行 。

第 二 個 方 法 是 Windows NT 幾 乎 全 部 使用高階語言寫成 --主管程式、應用程式 和 設 備 驅 動 程 式 都 是 用 C 語 言 編 寫 的, 圖 形 子 系 統 部 份 和 使 用 者 介 面 是 用 C++編 寫 的。只有那些必須和系統硬體直接交換訊 息 的 作 業 系 統 部 分 ( 如 中 斷 陷 阱 處 理 程 式),或效能極度敏感(如描述表切换) 的部分是用 組合語言編寫的, 組合語言代 碼 主 要 分 佈 在 核 心 及 HAL 中 。

# **3.** 軟體容錯技術

所謂的軟體容錯技術,所指的是利用 一 組 軟 體 來 偵 測 作 業 系 統 或 硬 體 方 面 所 無 法處理的錯誤以及從錯誤的情況加以還 原。為什麼軟體容錯會比硬體容錯複雜 呢 ? 主 要 的 原 因 在 於 軟 體 錯 誤 狀 態 種 類 繁 多、集合眾多元件,使得考量的因素增多。 軟體系統通常動輒牽扯數百萬的互動式計 算元件,同時軟體系統所結合的一些性 質,在軟體系統中要達到完美的設計,是 很 困 難 的 ; 而 要 做 到 錯 誤 偵 測 更 有 其 難 度。本章將討論軟體容錯的技術,以及軟 體容錯的優點,並對本論文實作所採用的 方法,加以詳細的介紹。

#### **3.1** 軟 體 容 錯 機 制

現今科技生活中,對於應用程式軟體 容錯能力的需求越來越大,有容錯能力的 應用程式,可以去偵測到錯誤,並且能從 應用程式底層硬體及作業系統所無法解決 的錯誤回復回正常狀態。

近年來,越來越多廣為人們使用的應 用程式陸續出現在Windows NT 上,因此 軟 體 容 錯 越 趨 重 要 , 實 作 在 Windows NT 上 的 容 錯 軟 體 一 般 稱 之 為 NT-SwiFT ( Software Implemented Fault Tolerance)。 而 這 些 軟 體 提 供 了 完 整 錯 誤 偵測及回復、檢查點運算、事件紀錄與重 現 、 通 訊 錯 誤 回 復 、 遞 增 資 料 備 份 以 及 IP 封 包 的 重 送 等 。 [2][3][4][11][12][20]

### **3.2** 檢 查 點 容 錯 機制

檢查點是容錯中的一種機制,它最主 要的功能,在於能夠允許使用者去保存目 前 執 行 中 行 程 在 任 何 時 間 點 上 的 狀 態 資 訊 , 當 有 錯 誤 發 生 時 , 能 透 過 上 回 最 後 一 次作檢查點時的狀態資訊,回復到正常執 行 的 狀 態 。 [1][2][3][4][5]

檢 查 點 的 容 錯 方 式 除 了 可 以 不 用 針 對 個別的程式邏輯或使用者操作方式作錯誤 的檢查與預防外,在對硬體故障所引發的 錯誤回復需求上也有異地復原的解決方 案 。 [6][12]

# **3.2.1 Windows** 平 台 上 檢 查 點 資 料 收 集

從檢查點的應用方式來看,大多數的 相 關 研 究 有 兩 種 不 同 的 實 作 機 制 。 第 一 種 , 先 建 立 好 檢 查 點 函 式 庫 ( Checkpoint Library), 供 程 式 開 發 時 在 加 入 檢 查 點 的 功 能 ; 第 二 種 , 採 用 攔 截 API( Intercept API) 的 技 術 , 直 接 對 執 行 中 的 程 式 植 入 檢 查 點 運 算 的 功 能 。 這 兩 種 實 作 技 術 在 應 用 層 面 上 雖 有 不 同 , 但 核 心 部 分 卻 都 是 一 樣 的 , 主 要 的 目 的 都 是 在 收 集 並 且 儲 存 目 前正在執行中程式的檢查點資訊。而本文 所採納的方法是屬於檢查點函式庫這個方 法 。

#### **3.3** 應 用 程 式 的 行程

在 作 業 系 統 中 一 個 正 在 執 行 中 的 程 式 , 我 們 一 般 稱 之 為 行 程 ( Process) [7][28],而 在 Windows 作 業 系 統 中 一 個 一 般 的 使 用 者 行 程 所 會 用 到 的 系 統 資 源 大 概 有以下幾個大項:

◆ 記憶體:行程擁有自己獨立的32 位元

定 址 空 間 。 ◆ 執行緒:一個行程中可以有多個執行 緒 共 用 行 程 資 源 。 ◆ 檔案與目錄:行程中開啟讀或寫的檔 案 資 源 。 ◆ 視窗物件:如視窗圖示、視窗功能表、 視 窗 對 話 框 等 。 ◆ 通 訊 物 件 : 如 Socket、 Pipe 等 。 ● 輸出輸入裝置:如印表機裝置。 ◆ 同步共用物件:號誌 (Semaphore)、

互 斥 ( Mutex) 等 系 統 物 件 。 以 上 的 系 統 資源除了記憶體空間是程式載入為行程的 時候就由系統配置之外,其餘資源的取得 都 要 由 行 程 透 過 系 統 函 式 的 叫 用 才 能 取 得 。

### **3.4** 行 程 的 記 憶 體空 間

行 程 在 Windows 作 業 系 統 中 獨 占 線 性的32 位元定址空間,但更精確的說法 是 32 位 元 的 虛 擬 記 憶 體 空 間 。 Windows 的記憶體管理採用的方式為:

- 1. 需 求 分 頁 ( Demand Paging) : 以 4Kbytes 為 分 頁 單 位 , 行 程 記 憶 體 分 頁 的 實 體 配 置 位 置 交 由 虛 擬 記 憶 體 管 理模 組 管 理 , 在 有 需 要 的 時 候 由 磁 碟 的記憶體交換區取出記憶體分頁,將 其 載 入 實 體 記 憶 體 中 供 行 程 使 用 。
- 2. 虛 擬 記 憶 體 ( Virtual Memory) : 藉 由 使 用 磁 碟 上 的 記 憶 體 交 換 區 , 提 供 行 程 大 於 實 體 記 憶 體 容 量 的 虛 擬 定 址 空 間 作 運 算 。
- 3. 32 位 元 行 程 定 址 空 間 ( 32-bit Addressing Space):在 行 程 中 支 援 完 整 的 4GB 定址空間, 其 中 低 位 址 空 間 中的 2GB 供使用者行程使用,而高位 址 空 間 中 的 2GB 則 保 留 給 核 心 模 組 使 用 。

就 Windows 作 業 系 統 中 行 程 所 使 用 的 2GB 虚 擬 記 憶 體 空 間 而 言,檢 杳 點 運 算 要 實 作 的 部 分 就 是 要 在 這 個 2GB 的 記 憶 體空間中找出需要儲存的記憶體區塊。由 於 Windows 中對於每一個記憶體區塊皆 紀錄有該區塊的狀態與使用資訊,我們將 在 實 作 中 還 會 作 更 詳 細 的 說 明 。 圖 3.1 所 示 為 Win32 記 憶 體 管 理 階 層 圖 。 [8][28][29]

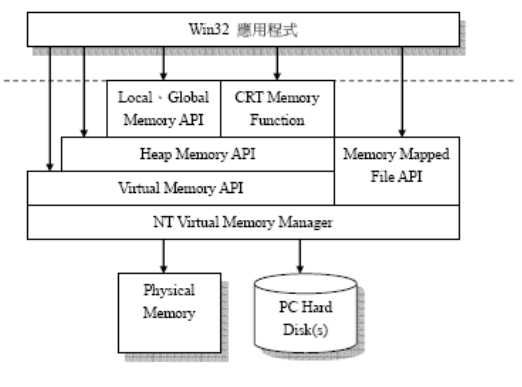

圖 3.1 Win32 記憶體管理階層圖。

# **3.5 Windows**虛 擬 記 憶 體 空 間 的 配 置 與 保 護

虚擬記憶體的主要功能是在位址空間 中 保 留 一 個 區 域 、 從 分 頁 檔 中 為 該 區 域 安 排一塊實體記憶體、並為該實體記憶體設 定 其 保 護 屬 性 。 要 利 用 記 憶 體 必 須 先 將 其 配置一塊空的記憶體,首先呼叫 VirtualAllocEx( )函 式 配 置 一 塊 區 域 ( Region) , 一 塊 區 域 是 以 一 個 配 置 間 隔 邊界 (Allocation granularity boundary)為 起 點 , 也 就 是 64KB 為 範 圍 。 如 圖 3.2 所 示 。 一 個 區 域 的 大 小 是 一 個 頁 面 ( Page) 大小的倍數,在Windows NT 中也就是 4KB 的 倍 數 。 例 如 , 若 你 想 要 保 留 一 個 10KB的位址空間區域,系統會自動幫你配 置 成 12KB。 [9][29]

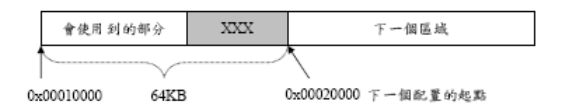

圖 3.2 記憶體區域的配置。

要 使 用 一 個 已 經 保 留 的 記 憶 體 區 域 之 前,必須要先配置一塊實體記憶體。要知 道記憶體的配置情況,可以透過 VirtualQueryEx( )函 式 來 查 詢 , 並 設 定 記 憶 體 屬 性 , 之 後 再 將 實 體 記 憶 體 映 射 至 這 已保留的區域,這部分的設定一樣可以透 過 VirtualAllocEx( )函 式 來 完 成。當 不 再 使 用 記 憶 體 時 , 必 須 使 用 VirtualFreeEx( )函 式來將配置的記憶體釋放掉,指定 MEM\_RELEASE 則 記 憶 體 狀 態 會 變 為 可 用的(FREE); 指 定 MEM DECOMMIT, 則 記 憶 體 狀 態 會 變 為 保 留 的 ( RESERVE) 。

屬 於 某 行 程 的 記 憶 體 會 很 明 確 地 被 自 己 私 有 位 址 空 間 所 保 護 。 除 此 之 外 , Windo ws 也 藉 由 虛 擬 記 憶 體 硬 體 來 提 供 記憶體的保護,這些保護的做法會隨著處 理器而改變,例如在一個行程位址空間中

的程式碼區段可能會被使用者模式下的執 行 緒 改 為 唯 讀 及 被 修 改 成 受 保 護 的 。 [14][15][29]

Windo ws 所 提 供 的 記 憶 體 保 護 有 以 下 幾 種 , 當 我 們 配 置 或 保 護 一 塊 記 憶 體 中 頁 面時,可以選擇其中一項來指定存取權限。

- PAGE EXECUTE,允許執行有提交 實體記憶體的頁面區域;
- PAGE EXECUTE READ, 允許執 行 、 讀 取 有 提 交 實 體 記 憶 體 的 頁 面 區 域 ;
- PAGE\_EXECUTE\_READWRITE, 允許執行、讀取、寫入有提交實體 記憶體的頁面區域;
- PAGE\_EXECUTE\_WRITECOPY, ft. 許執行、讀取、寫入有提交實體記 憶 體 映 像 檔 程 式 碼 頁 面 的 區 域 , 此 頁 面 可 以 共 享 為 read-on-write及 copy-on-write;
- PAGE NOACCESS, 不 允 對 有 提 交 實 體 記 憶 體 的 頁 面 區 域 作 任 何 存 取 ;
- PAGE\_READONLY,只能允許讀取 有提交實體記憶體的頁面區域,
- PAGE READWRITE, 允許讀取、 寫 入 有 提 交 實 體 記 憶 體 的 頁 面 區 域 ;
- PAGE\_WRITECOPY, 對有提交實 體記憶體的頁面區域給予 copy-on-write 的 保 護 。

### **4.** 檢查點錯誤回復實作

由 Windows NT 作業系統架構得知, 要對於一個應用程式作檢查點的運算可以 有兩種切入方式,一種從核心模式切入, 另一種是從使用者模式切入。

這兩種方式的運算邏輯完全不同,所 需 要 的 條 件 也 各 不 一 樣 , 但 是 其 中 有 一 項 考 量 十 分 關 鍵 , 那 就 是 安 全 。 從 核 心 模 式 下 切 入 時 就 必 須 跳 過 主 管 程 式 中 安 全 控 制 的權限,直接在系統服務製作一個裝置驅 動模組來實施檢查點的運算。這個意思就 是 說 檢 查 點 的 操 作 在 特 權 模 式( Privileged Mode)下,因 此 對 於 實 作 中 各 部 分 的 安 全 性檢驗與查核必須由此實作負責處理。如 此 的 做 法 除 了 很 難 評 估 會 對 Windows 系 統的整體安全與一致性有什麼樣的影響之 外,對 於 Windows 系 統 中 權 限 與 安 全 機 制 維護工作會造成沉重的負擔,也容易使得 原本要作的檢查點運算目的失焦。因此採 用 使 用 者 模 式 的 檢 查 點 運 算 就 可 以 免 去 這 些 負 擔 , 只 要 把 檢 查 點 運 算 的 實 作 焦 點 放 在執行檢查點運算時期相關資料的處理即 可。[19][23]

### **4.1** 實 作 環 境

實 作 檢 查 點 錯 誤 還 原 系 統 時 , 在 程 式 語言方面使用了C 語言, 編輯器使用  $MSVC$  (Microsoft® Visual  $C/C++$ ), 開 發 環 境 為 MSVS( Microsoft® Visual Studio 6.0),作 業 平 台 為 Microsoft® Windows XP Professional。 [23][24][25][26[27][29][30]

### **4.2** 實 作 方 法

WinCkp 的 實 作 方 法 主 要 透 過 使 用 Win32 API 來建構整個架構, WinCkp 也 大量使用了Win32 函式,而這些函式可以 讓一個行程去改變另一個行程的狀態。

# **4.2.1** 檢 查 點( **Checkpointing**)與 回 復 ( **Rollback**)

在 WinCkp 這 個 專 案 中 , 我 們 透 過 CreateProcess( )此 函 式 來 啟 動 應 用 程 式 。 啟動應用程式之後,若要對此應用程式執 行檢查點運算,必須先暫停所有執行緒, 且 必 須 將 目 前 狀 態 的 資 訊 存 到 一 個 檔 案 中 , 而 這 個 檔 案 在 實 作 中 名 為 ckplog。

在作回復運算期間,也必須先暫停所 有的執行緒,然後再透過之前對其作檢查 點 運 算 所 存 放 的 檔 案 ( ckplog) 恢 復 之 前 的 狀 態 資 訊 , 最 後 , WinCkp 才 會 重 設 (Reset)執行緒內文(Thread Context), 再 恢 復 執 行 緒 的 執 行 。

WinCkp 會 在 目 標 程 式( 指 應 用 程 式 ) 注入檢查點運算的執行緒,而這個執行緒 所 負 責 的 部 分 就 是 將 系 統 函 式 相 關 的 資 訊 保存到一個穩定的儲存體內,而在返回或 錯 誤 回 復 時 , 也 能 將 這 些 系 統 函 式 的 功 能  $\hat{\mathbf{\Phi}}$  現 ( Replay ) 。 [18][19]

#### **4.2.2** 執 行 緒 **(Threads)**

執行 WinCkp 的行程與執行應用程式 的 行 程 是 獨 立 且 不 同 的 。 在 NT 系 統 系 列 中 , 允 許 一 個 行 程 去 取 得 及 設 定 不 同 行 程 內執行緒的執行緒內文。要取得一個執行 緒 內 文 , 必 須 使 用 GetThreadContext( )來 獲 得 ; 而 要 去 改 變 及 回 存 執 行 緒 內 文 , 必 須透過 SetThreadContext()來設定。[21]

#### **4.2.3** 記 憶 體 **(Memory)**

WinCkp 會 儲 存 應 用 程 式 的 記 憶 體 資 訊,包括資料、堆積區、堆疊區。要取得 一 個 行 程 記 憶 體 映 像 , 必 須 使 用 ReadProcessMemory( )來 獲 得 ; 而 要 回 存 修 改 後 的 記 憶 體 , 則 必 須 透 過 WriteProcessMemory()來設定。

之 前 提 到 一 個 NT 系 統 的 行 程 會 有 大 概 2GB 的 私 有 位 址 空 間 , 而 範 圍 是 從 0x00010000 到 0x7FFEFFFF, 但 在 這 個 空 間 上 並 不 是 每 個 區 域 都 需 要 被 儲 存 的 。 必 須 透 過 VitualQueryEx( )這 個 系 統 呼 叫 來 一 個 一 個 區 域 的 檢 查 位 址 空 間 , 只 有 在 讀 取 以 及 寫 入 存 取 是 啟 動 的( enabled)及 實 體 儲 存 體 被 提 交 ( commit) 時 , 就 必 須 儲 存 記 憶 體 區 域。而 Winckp可 儲 存 每 一 個 記 憶 體 區 域 以 及

**MEMORY BASIC INFORMATION 結** 構 。 [8][16][28][29]

### **4.2.4** 檔 案 ( **Files**)

為了作檢查點檔案及從檔案回復, WinCkp 使 用 檔 案 儲 存 的 方 法 將 執 行 緒 內 文( Thread Context)、應 用 程 式 視 窗 資 訊、 記憶體資訊、以及檢查點資料儲存起來, 將 透 過 C 函 式 中 的 fopen( )、 fclose( )、 fread( )、fwrite( )函 式 來 達 成。在 實 作 中 , 將有三個檔案分別用來存放這些資訊 ( hwndlog、 contextlog、 ckplog) 。

# **4.2.5** 視 窗 物 件 ( **Window Objects**)

WinCkp 會 去 儲 存 應 用 程 式 的 視 窗 物 件 代 碼 , 像 是 應 用 程 式 的 視 窗 、 視 窗 對 話 框 等。視 窗 代 碼 與 其 他 GDI 物 件 的 回 復 會 有 一 個 較 大 的 困 難 點 , 就 是 介 於 這 些 物 件 的相依性,且它們並不能從其他的行程或 核心中隔離出來。

為 了 要 回 復 一 個 視 窗 代 碼 , WinCkp 首先會啟動一個新的行程,讓這個行程產 生 所 有 相 關 的 視 窗 。 之 後 , WinCkp 會 在 舊 的 視 窗 代 碼 與 新 的 視 窗 代 碼 間 產 生 映 射 , 在 回 存 到 記 憶 體 前 , 用 新 的 代 碼 值 來 取代檢查點檔案中舊的代碼值。它可適用 Windo ws 上 的 應 用 程 式 , 如 踩 地 雷 ( winmine.exe) 、 接 龍 ( sol.exe) 、 小 畫 家 等 。 [5][19]

#### **4.3** 檢 查 點 運 算

在 Windows NT 中 , 使 用 者 所 參 考 到 的記憶體定址空間稱之為虛擬記憶體空 間 , 在 之 前 的 章 節 已 經 有 作 過 說 明 。 在 這 個 章 節 , 我 們 要 對 應 用 程 式 執 行 緒 與 記 憶 體空間的內容作比較詳細的處理,以便能 在 作 檢 查 點 運 算 時 , 將 需 要 的 資 料 儲 存 起 來 。

#### **4.3.1** 行 程 執 行 緒 的 暫 停 與 繼 續

若 要 對 執 行 中 的 應 用 程 式 作 檢 查 點 運 算之前,必須要能使此行程執行緒暫停 ( Suspend) , 之 後 才 能 做 後 續 的 處 理 。 我們採用的函式是

SuspendThread( ),它 會 暫 停 一 個 執 行 緒 的 動 作 , 也 就 是 會 停 止 執 行 應 用 程 式 的 動 作,而此函式必須傳入此行程執行緒的代 碼,這個代碼是透過

PROCESS\_INFORMATION 結 構 來 指 定 的 。

暫 停 執 行 緒 , 做 完 行 程 記 憶 體 與 資 料 的處理之後,必須恢復執行緒的執行,則 透 過 ResumeThread( )函 式 來 恢 復 應 用 程 式 執 行 緒 的 執 行 。

#### **4.3.2** 執 行 緒 的 狀 態 資 訊

在行程執行緒被暫停之後,此時的目 標 行 程 已 經 完 全 停 止 動 作 , 除 了 要 儲 存 行 程 資 料 、 記 憶 體 頁 面 區 域 之 外 , 還 要 將 目 前 的 這 個 行 程 中 執 行 緒 的 執 行 資 訊 儲 存 起 來 。

我 們 將 透 過 Windows 提 供 的 兩 個 系 統 函 式 , 一 個 是 GetThreadContext(), 在 暫 停 執 行 緒 後 用 來 取 得 執 行 資 訊 ; 一 個 是 SetThreadContext(), 在恢復執行緒前用來 設定執行緒的執行資訊。

#### **4.3.3** 行 程 記 憶 體 區 塊 的 掃 描

行程在記憶體至少有兩個資料區塊, 分 別 為 堆 積 區 與 堆 疊 區 , 這 兩 個 區 塊 內 所 存放的內容是行程的變數資料。堆積區中 為行程的全域與靜態變數區;堆疊區中則 是行程的區域變數存放區。除了這兩區之 外 , 執 行 時 期 由 系 統 記 憶 體 管 理 函 式 所 配 置出來的記憶體區塊則是零散的分佈在行 程 的 記 憶 體 定 址 空 間 中 。

因此必須對整個記憶體空間作一次掃 描 , 將 其 中 屬 於 資 料 的 記 憶 體 區 塊 儲 存 起 來。不過在掃描記憶體之前,要先暫停行 程 中 的 執 行 緒 , 否 則 儲 存 下 來 的 記 憶 體 資 料 區 塊 可 能 因 為 有 其 他 執 行 緒 正 在 作 讀 寫 的運算,而造成資料的不一致 ( Inconsistency) 。

#### **4.3.4** 篩 選 記 憶 體 區 塊 的 條 件

對 一 個 行 程 來 說,Windows 作 業 系 統 下 的 行 程 雖 然 使 用 完 整 的 32位 元 的 定 址 空 間 (4GB 位元組),但事實上可供行程使 用 的 定 址 空 間 是 被 限 制 在 0x00010000 到 0x7FFEFFFF( 約 2GB 位 元 組 ) , 因 此 我

們 要 在 這 約 2GB 的 空 間 中 找 出 需 要 儲 存 的 區 塊,但 並 非 真 的 對 這 2GB 中 的 每 一 個 Byte 去 作 搜 尋, 而 是 利 用 了 Windows 系 統 函 式 VirtualQueryEx( )來 達 到 我 們 的 目 的 。

在 應 用 程 式 行 程 2GB 記 憶 體 空 間, 有 哪 些 資 訊 是 屬 於 檢 查 點 在 作 錯 誤 還 原 的 必 要資訊呢?很明顯的答案是程式的全域、 靜態以及區域變數。因為這些變數紀錄了 程式在執行時期的行程狀態,能收集這些 變 數 的 的 正 確 資 訊 是 能 夠 正 確 還 原 檢 查 點 的要素之一。

在 Windows 中 的 行 程 所 配 置 的 記 憶 體被系統切割為許多大小不一的區塊,每 個區塊都有相對應的屬性,這些區塊的資 訊 都 紀 錄 在

### MEMORY\_BASIC\_INFORMATION 結 構

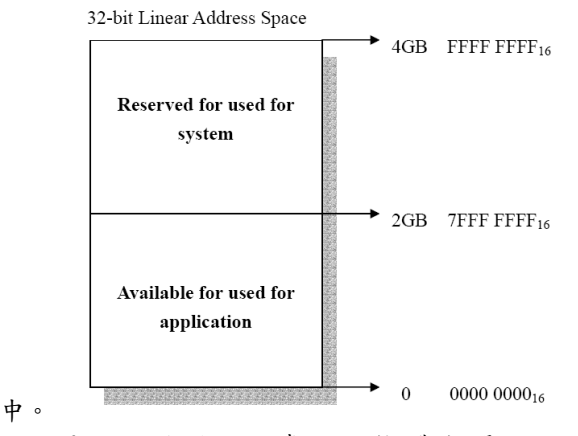

圖 4.2 Windows 虛 擬 記 憶 體 空 間

Windo ws 在 這 2GB 的 虛 擬 記 憶 體 空 間 中 採 區 塊 的 方 式 配 置 , 各 區 塊 分 別 以 類 別( Type)、狀 態( State)、保 護( Protect) 來 作 區 分 。

- ◆ 類 別 ( Type) : 表 示 該 虛 擬 記 憶 體 區 塊 內 資 料 的 屬 性 , 有 IMAGE、 MAPPED、 以 及 PRIVATE 三 種 資 料 屬 性 。
- ◆ 狀 態 ( State) : 表 示 該 虛 擬 記 憶 體 區 塊的實體記憶體配置狀況,有 COMMIT、 RESERVE、 以 及 FREE 三 種 狀 況 。
- ◆ 保護 (Protect): 表示該虛擬記憶體區 塊被允許的操作方式,有 READONLY、 READWRITE、 EXECUTE、 …等 。

只要這三種屬性中的任意一種不同就 不 會 合 併 成 為 一 個 連 續 的 區 塊 。 更 正 確 的 說法是,即使某一個區塊的尾與另一區塊 的頭是連續的,但是Windows 系統函式 VirtualQueryEx( )並 不 會 將 其 當 作 一 個 連

續的區塊,除非這兩區塊的三種屬性一樣。 需要注意的一點是,在掃描記憶體

時,記憶體區塊是允許可讀寫(Protect 為 PAGE READWRITE), 以及有相對應的 實 體 記 憶 體( State為 MEM\_COMMIT )時, 就 必 須 將 此 記 憶 體 區 塊 連 同

**MEMORY BASIC INFORMATION 結構** 儲存起來, 同時利用

ReadProcessMemory( )來 讀 取 行 程 中 記 憶 體區塊裡的資料,並將之儲存到所開啟的 檔案中,這就能將檢查點的資料儲存起來。

#### **4.4** 錯 誤 還 原 計 算

將執行緒內文、記憶體區塊及寫入記 憶 體 的 資 料 通 通 存 入 到 所 開 啟 的 檔 案 中 , 這就是檢查點運算負責的功能。而當檢查 點 資 料 儲 存 成 功 之 後 , 要 如 何 在 開 啟 的 新 行 程 中 將 存 放 的 資 料 複 製 進 來 , 讓 新 行 程 擁有舊行程作檢查點時的狀態,這就是此 節所要計論的重點。

首先是執行緒的狀態, 新執行緒啟動 時,必須先將其動作暫停,再將之前所存 的 內 容 取 出 , 並 利 用 SetThreadContext( ) 函式來設定新執行緒內文的狀態。其次是 記憶體區塊狀態的復原, 先讀出所儲存 的記憶體資訊, 判斷記憶體的保護必須 為 可 讀 寫 的 ( Protect 為

PAGE\_READWRITE), 请取紀錄檔中記 憶體的內容,並設定其基底位址,修改記 憶 體 狀 態 之 後 , 再 將 此 記 憶 體 內 容 寫 入 行 程 的 記 憶 體 中 。

若 無 法 寫 入,先 透 過 VirtualQueryEx( ) 函 式 取 得 另 外 一 塊 記 憶 體 的 資 訊 , 再 透 過 VirtualAllocEx( )函 式 來 設 定 配 置 記 憶 體 區 塊 類 別 為 有 相 對 的 實 體 記 憶 體 ( MEM\_COMMIT) , 最後再透過 WriteProcessMemory( )函 式 將 其 寫 入 行 程 的 記 憶 體 。 若 虚 擬 記 憶 體 並 無 實 體 記 憶 體 對 應 時 (MEM\_RESERVE、MEM\_FREE ), 就 必 須 將 其 設 定 成 有 實 體 記 憶 體 對 應 ( MEM\_COMMIT) 。 如 果 狀 態 是 為 保 留

時,可 直 接 透 過 VirtualAllocEx( )函 式 將 其 配置的類別改為有實體記憶體對應;如果 狀態是為釋放時,就必須將之前所另外配 置 的 記 憶 體 區 塊 資 訊 傳 入

VirtualAllocEx( ), 並 將 其 類 別 設 定 為 保 留 , 之 後 再 將 其 類 別 改 為 有 實 體 記 憶 體 對 應。修改記憶體保護後,也順利寫入行程 的記憶體,最後再將行程執行緒繼續動 作,這就是錯誤回復最主要的部分。

# **5.** 結論與未來展望

### **5.1** 結 論

本 論 文 在 Windows 作 業 系 統 平 台 建 立 起 一 個 完 整 的 檢 杳 點 運 作 的 基 礎 模 型 , 將 檢 查 點 運 算 所 需 要 的 功 能 一 一 給 於 明 確 的 定 義,並 完 成 了 在 Windo ws 平 台 上 實 施 檢查點運算技術的核心功能。經過多個應 用 程 式 的 測 試,幾 乎 所 有 Windows 平 台 上 的應用程式都能透過此實作,達到檢查點 錯誤回復的功能。此實作方法雖與大多數 檢查點技術相去不遠,但卻不必透過複雜 的機制,也能達到一樣的功能。

以本實作的模組架構為基礎,對於要 進一步研究或是其他的實作應用,應該都 有不少的幫助。

# **5.2** 未 來 展 望

本論文所作的實作,在檢查點資料的 收集方面只針對行程中單一行程執行緒與 記 憶 體 作 處 理 , 而 在 多 執 行 緒 、 視 窗 元 件 等 其 他 方 面 的 資 訊 , 可 以 作 更 進 一 步 實 作 研究 [18][21];可結合網路部分,以檔案存 放方式,放置在不同主機上,以達到遠端 回 復 的 效 果 ; 可 以 移 植 到 其 他 較 小 的 作 業 系 統 上 , 例 如 WinCE, 透 過 無 線 網 路 來 達 到 行 動 式 檢 查 點 的 功 能 ; 也 可 針 對 檔 案 存 取作相關的控制應用,例如檔案的加密保 護、檔案的壓縮/解壓縮。

# 參考文獻

[1] Ali Ebnenasir, "Software Fault-Tolerance", Computer Science andEngineering Department Michigan State University U.S.A http://www.cse.msu.edu/~cse870/Lectures/ SS2005/ft1.pdf [2] P. Emerald Chung, Yennun Huang, Chandra Kintala, Woei-Jyh Lee,Deron Liang, Timothy K. Tsai, and Chung-Yih Wang."*NT-SwiFT: Software Implemented Fault Tolerance on Windows NT*", 2<sup>nd</sup> USENIX Windows NT Symposium, August 1998. [3] Youhui Zhang, Dongsheng Wang, and WeiminZheng."*Transparent Checkpointing and Rollback Recovery Mechanism for Windows NT Applications*", April 2001, pp. 78-85. [4] Johny Srouji, Paul Schuster, Maury Bach,andYulikKuzmin."*A Transparent Checkpoint Facility on NT*", 2nd USENIX Windows NT Symposium, August 3-4, 1998. [5] P. Emerald Chung, Woei-Jyh Lee, Yennun Huang, Deron Liang, and

Chung-YihWang."*Winckp: a Transparent Checkpointing and Rollback Recovery Tool for Windows NT Applications*",

Fault-Tolerant Computing, 1999. Digest of Papers. Twenty-Ninth Annual International Symposium, June 1999, pp. 220-223. [6] Tom Boyd and Partha Dasgupta,

"*Process Migration: A Generalized Approach Using a Virtualizing Operating* System", Distributed Computing Systems. 2002. Proceedings. 22nd International Conference on, 2-5 July 2002, pp. 385-392. [7] Jeffrey Richer, "*Process*", Chapter 4, in *Programming Applications for Microsoft Windows*, Fourth Edition, Microsoft Press, 1999.

[8]JeffreyRicher,"*Win32 Memory Architecture*",Chapter13,in*Programming Applications for Microsoft Windows*, Fourth Edition, Microsoft Press, 1999. [9]JeffreyRicher,"*Using Virtual Memory in Your Own Applications*",Chapter 15, in *Programming Applications for Microsoft Windows*, Fourth Edition, Microsoft Press, 1999.

[10] David A. Solomon and Mark E. Russinovich.,"*Inside Microsoft Windows* 2000", 3rd Edition, Microsoft Press, 2000. [11]J.GrayandA.Reuter,"*Transaction Processing: Concepts and Techniques*", Morgan Kaufmann Publishers, 1993. [12] H. Abdel-shafietal,"*Efficient User-Level Thread Migration and Checkpointing on Windows NT Clusters*", 3rd USENIX Windows NT Symposium, 1999.

[13] J. Plank, M. Beck and G. Kingsley, "*Libckpt: Transparent Checkpointing* Under UNIX", 1995 Usenix Conference. [14] MSDN Library-January 2001,

Microsoft Corporation, 2001. [15] MSDN Library,"*Memory Protection*",

Platform SDK: Memory Management. http://msdn.microsoft.com/library/default.a sp?url=/library/en-us/memory/base/memor y\_protection.asp

[16] MSDN Library,

"*MEMORY\_BASIC\_INFORMATION*", Platform SDK: Memory Management. http://msdn.microsoft.com/library/default.a sp?url=/library/en-us/memory/base/memor y\_basic\_information\_str.asp

[17] Microsoft Foundation Class Library, NSDN Home,

http://msdn.microsoft.com/library/default.a sp?url=/library/en-us/vcmfc98/html/mfchm .asp

[18] Jin-Min Yang, Da-Fang Zhang and Xue-DongYang,"*User-level implementation of checkpointing for*

*multithreaded applications on Windows NT*", Test Symposium, 2003. ATS 2003. 12th Asian, 16 -19 Nov. 2003, pp. 496 -499. [19] Y. Wang, Y. Hung, K. Vo, P. Chung andC.Kintala,"*Checkpoint and its* applications", Proceedings of the 25th IEEE Fault Tolerant Computing Symposium, Pasadena, California, pp. 22 -31, 1995. [20] Diamantino Costa, Joao Carreira and Joao Gabriel Silva, "WinFT: Using *Off -the -shelf Computers on Industrial Environments* " ,Emerging technologies and Factory Automation Proceedings, 1997. ETFA '97., 1997 6th International Conference on, 9 -12 Sept. 1997, pp. 39 -44. [21] Thuan Q. Pham, Pankaj K. Garg, "*Multithreaded programming with Win32* " , Prentice Hall PTR, 1999. [22] Seung - W o o K i m , "*Intercepting System API Calls* " , http://www.devx.com/Intel/Article/21023 [23] Johnson M. Hart 著,黃昕暐 譯, " *Win32* 應 用 程 式 設 計 聖 經 " , 和 碩 科 技 文 化 有 限 公 司 , 1998 [24] H. M. Deitel, P. J. Deitel 著, 吳國樑 譯, "C 程式設計藝術-第三版",全華 科 技 圖 書 股 份 有 限 公 司 , 2001 [25] Richard C. Leinecker, Tom Archer, Kevin Smith, Lars Klander, Derrel Blain, Garrett Pease 著,李奇 譯,"*Visual C*++ 6 Bible - 基 礎 與 程 式 架 構 篇", 文 魁 資 訊 股 份 有 限 公 司 , 1999 [26] Richard C. Leinecker, Tom Archer 著 , 黃 怡 譯 , "*Visual C++ 6 Bible-*進 階 與程式應用篇", 文魁資訊股份有限公 司 , 1999 [27] 蔡 明 志 著 , "*Win32* 程 式 設 計 實 務 *-*使 用 *Visual C++* " , 松 崗 電 腦 圖 書 資 料 股 份 有 限 公 司 , 1999 [28] 尤普元,史美林等著,吳亞秀 譯, " 作 業 系 統 原 理 *-Windows* 核 <sup>心</sup> 剖 析 " , 全 華 科 技 圖 書 股 份 有 限 公 司 , 2004 [29] 井 民 全 , " *Advanced Windows Programming*" , http://debut.cis.nctu.edu.tw/~ching/Course /AdvancedC++Course/\_\_Page/Windows\_Pr ogramming.htm [30] 李 海 , " 問 專 家 *-C/C++ - Windows*  $API''$ 

http://www.china - askpro.com/cpp11.shtml